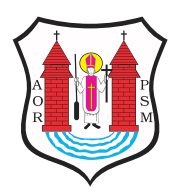

Opublikowane nMBawa (mlawa.pl)

Autor: Agnieszka Puzio-D bska

# Zostaw swój 1% podatku w MBawie

Publikowane od 24.01.2013 00:00:00 Publikowane do 24.02.2013 00:00:00

Polacy coraz chętniej przekazują 1% swojego podatku na rzecz organizacji pożytku publicznego. W 2012 roku zdecydowało się na pomoc organizacjom już 11 milionów podatników. Na terenie Miasta Mława mamy również Organizacje Pożytku Publicznego, które mają ogromne potrzeby i możemy im pomóc. Już dziś warto przeanalizować lokalny rynek organizacji i wspomóc ich "cegiełką" w postaci 1 %. Gorąco zachęcamy, bo warto im pomagać.

Kwota przekazana organizacjom pożytku publicznego z rozliczenia podatku dochodowego za 2011 rok była o 53 mln większa niż w roku poprzednim. Wzrosła też liczba podatników, którzy w zeznaniach za 2011 rok złożyli wnioski o przekazanie 1% podatku na rzecz organizacji pożytku publicznego – w sumie było ich ponad 11 mln, a więc o około 1 mln więcej niż w rok wcześniej. Jak wynika z badań ponad połowa - 57% uprawnionych jeszcze nie przekazuje swojego podatku.

#### *Mechanizm 1% zamiast rozwijać i wzmacniać wszystkie organizacje o statucie pożytku publicznego, buduje przede wszystkim pozycję kilkudziesięciu największych i najbardziej znanych medialnie fundacji i stowarzyszeń.*

*Dlatego warto wspomóc mławskie stowarzyszenia, każda nawet niewielka kwota wzmacni lokalne organizacje, zostanie dalej w Mławie i tu na miejscu zostanie spożytkowana.*

#### **JAK PRZEKAZAĆ 1% PODATKU ZA 2012 ROK?**

Sprawdź, czy możesz przekazać 1% podatku, wybierz organizację pożytku publicznego (OPP), którą chcesz wesprzeć, wypełnij PIT i zapłać podatek – przypominamy, co należy zrobić, aby przekazać 1% podatku wybranej organizacji pożytku publicznego.

# **1. Sprawdź, czy możesz przekazać 1% podatku organizacjom**

1% podatku dochodowego mogą przekazać organizacjom:

- podatnicy podatku dochodowego od osób fizycznych (w tym m.in. podatnicy uzyskujący dochody z odpłatnego zbycia papierów wartościowych);
- podatnicy opodatkowani ryczałtem od przychodów ewidencjonowanych;

podatnicy prowadzący działalność gospodarczą i korzystający z liniowej, 19 procentowej stawki podatku.

1% mogą przekazać również emeryci, pod warunkiem jednak, że samodzielnie wypełnią PIT-37 na podstawie PIT -u otrzymanego z ZUS. Podatnicy, którzy zdecydowali się na rozliczenie podatku przez pracodawcę nie mają możliwości przekazania 1%.

## **2. Wybierz organizację pożytku publicznego (OPP), której chcesz przekazać 1%**

Wykaz organizacji pożytku publicznego którym podatnicy mogą przekazać 1% przy rozliczeniach za 2012 r. publikowany jest na stronach Departamentu Pożytku Publicznego MPiPS. Aktualny wykaz (z numerami kont bankowych) znajduje się pod adresem: http://www.pozytek.gov.pl/Aktualnosci,454.html#4796

## *Uwaga! Wykaz OPP uprawnionych do otrzymywania 1% za 2012 r. będzie aktualizowany jeszcze dwa razy. Zgodnie z przepisami opublikowany być powinien najpierw do 15 lutego, a następnie do 15 marca 2013 r.*

Wykaz organizacji uprawnionych do zbierania 1% można znaleźć także w internetowej bazie organizacji pożytku publicznego w portalu ngo.pl.

Na liście znajdują się organizacje, które mają prawo otrzymywać 1%, tzn.:

- otrzymały status OPP do dnia 30 listopada 2012 r. włącznie;
- wypełniły obowiązki sprawozdawcze: w odpowiednim terminie sporządziły i przesłały do Ministerstwa Pracy i Polityki Społecznej roczne sprawozdania merytoryczne oraz finansowe;
- w Krajowym Rejestrze Sądowym nie ma informacji o rozpoczęciu ich likwidacji lub

o ogłoszeniu upadłości

## **3. Wypełnij odpowiednią rubrykę w rocznym zeznaniu podatkowym (PIT-36, PIT-36L, PIT-37, PIT-28, PIT-38)**

Po wyliczeniu, ile podatku będziemy mieli do zapłacenia w tym roku, w odpowiednich rubrykach zeznania podatkowego (które zatytułowane są "Wniosek o przekazanie 1% podatku należnego na rzecz organizacji pożytku publicznego OPP") wpisujemy

numer pod jakim widnieje w Krajowym Rejestrze Sądowym organizacja, której chcemy przekazać 1% należnego podatku (art. 45c ust.3 ustawy o pdof). Numer ten znajdziemy na liście publikowanej przez Ministra Pracy i Polityki Społecznej, a także w bazie ngo.pl.

## *Uwaga! Zanim wpiszemy numer KRS – upewnijmy się, że wybrana przez nas organizacja znajduje się w wykazie OPP uprawnionych do otrzymywania 1% za 2012 rok. Może się okazać, że organizacja, którą wspieraliśmy od lat, w tym roku nie znalazła się w wykazie. Wówczas nie możemy jej przekazać 1% podatku.*

Uwaga! Jeżeli błędnie wpiszemy numer KRS organizacji do formularza PIT, wówczas urząd skarbowy zwróci się do nas z prośbą o poprawienie tego błędu. Może to uczynić korespondencyjnie lub poprzez telefon albo e-mail (o ile podamy odpowiednie dane kontaktowe w zeznaniu).

Oprócz numeru KRS wybranej organizacji, w rubrykach PIT-u wpisujemy także kwotę, którą chcemy przekazać dla OPP, nie może ona jednak przekraczać 1% podatku należnego, wynikającego z zeznania podatkowego, po zaokrągleniu do pełnych dziesiątek groszy w dół (art. 45c ust. 1 ustawy o pdof).

Na jednym formularzu PIT podatnik może przekazać odpis 1% tylko jednej organizacji. Jeśli jednak podatnik rozlicza się na więcej niż jednym formularzu (ma różne rodzaje przychodów, np. z pracy i dochody z papierów wartościowych) – w każdym z nich może wskazać inną organizację pożytku publicznego.

Podatnik w składanym zeznaniu podatkowym może podać dodatkowe informacje, które w jego ocenie mogą mieć wpływ na rozdysponowanie pieniędzy z 1% przez organizację pożytku publicznego (np. wskazać na konkretny cel). Przeznaczona jest na to specjalna rubryka "Informacje uzupełniające" (poz. 127, 129 - PIT-28, poz. 304, 306 – PIT-36, poz. 107, 109 – PIT-36L, poz. 125, 127 – PIT-37, poz. 60, 62 – PIT-38, poz. 53, 55 – PIT-39). Informacje te zostaną przesłane organizacji pożytku publicznego jako uszczegółowienie przekazanych kwot.

Podatnik ma prawo wyrazić zgodę na podanie swych danych osobowych (imienia, nazwiska oraz adresu) organizacji pożytku publicznego (art. 45c ust. 5 ustawy o pdof). Informacje te przekazuje OPP urząd skarbowy. Zgodę podatnik wyraża w formularzu PIT, zakreślając odpowiednią rubrykę (poz. 128 – PIT-28, poz. 305 – PIT- 36, poz. 108 – PIT-36L, poz. 126 – PIT-37, poz. 61 – PIT-38, poz. 54 – PIT-39).

#### **4. Złóż zeznanie podatkowe i zapłać podatek**

Wniosek podatnika o przekazanie 1% wybranej organizacji zostanie zrealizowany tylko wtedy, gdy podatnik zapłaci w pełnej wysokości należny podatek. Najlepiej, gdy uczyni to do końca okresu rozliczeniowego (czyli do 31 stycznia – dla ryczałtowców oraz do 30 kwietnia – dla pozostałych podatników). Jeśli jednak nie uda się zachować tego terminu, może zapłacić podatek później

(z odsetkami): ma na to dwa miesiące od upływu terminu dla złożenia zeznania podatkowego (art. 45c ust. 2 ustawy o pdof).

Pieniądze – 1% podatku należnego za 2012 r. – na konto wybranej organizacji urząd skarbowy przekazuje do końca lipca 2013 r.

Z wyliczonej kwoty potrącane są koszty przelewu.

1% można przekazać w zeznaniach podatkowych złożonych w terminie lub w korekcie zeznania podatkowego, pod warunkiem, że zostanie ona złożona w ciągu jednego miesiąca od upływu terminu składania zeznań podatkowych (art. 45 c ustawy o pdof). Termin składania zeznań podatkowych mija 31 stycznia (dla ryczałtowców) oraz 30 kwietnia (dla pozostałych podatników).

Jeśli podatnik błędnie zawyżył swój podatek (i tym samym zadeklarował "za duży" 1% dla wybranej organizacji pożytku publicznego), a przy korekcie zeznania okazało się, że podatek należny jest mniejszy i urząd skarbowy powinien podatnikowi zwrócić nadpłacone pieniądze – wówczas (jeśli pieniądze zostały już przekazane organizacji) urząd skarbowy "weźmie" różnicę między poprawnie obliczoną kwotą i tą zawyżoną z sumy, którą ma zwrócić podatnikowi (art. 77 c ustawy z dnia 29 sierpnia 1997 r. – Ordynacja podatkowa, Dz. U. z 2005 r. Nr 8, poz. 60, z późn. zm).

O różnicach pomiędzy 1% podatku należnego a darowizną przekazaną na rzecz organizacji pozarządowych czytaj tutaj: http://poradnik.ngo.pl/x/425036.

#### *Na postawie materiałów z portalu ngo.pl*

#### *Agnieszka Puzio Dębska*

**Adres źródłowy:** https://mlawa.pl/artykul/zostaw-swoj-1-podatku-w-mlawie